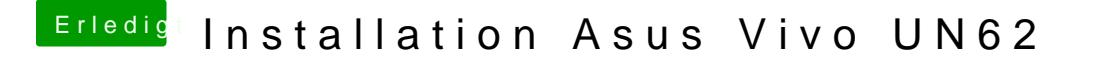

Beitrag von Crownt vom 6. August 2018, 20:29

Ich habe das ISO natürlich zu einer DMG ungewandelt. Es wäre für mich sehr hilfreich mir zu erklären wie es geht... und nicht wie e